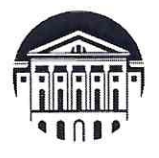

## МИНОБРНАУКИ РОССИИ Федеральное государственное бюджетное образовательное учреждение высшего образования «ИРКУТСКИЙ ГОСУДАРСТВЕННЫЙ УНИВЕРСИТЕТ»

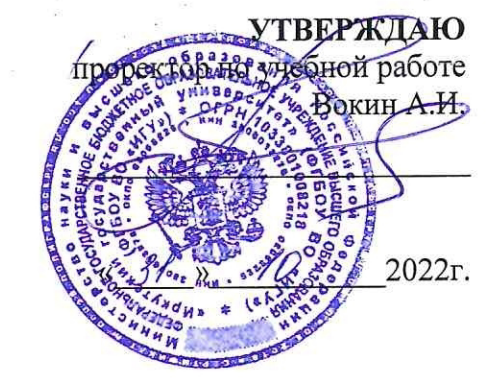

# ΠΡΟΓΡΑΜΜΑ

вступительного испытания по общеобразовательному предмету «ИНФОРМАТИКА и ИКТ»

для поступающих на направления бакалавриата и специалитета

Иркутск 2022

#### **1. Пояснительная записка**

Программа вступительного испытания по информатике и ИКТ составлена на основе раздела «Обязательный минимум содержания основных образовательных программ» Федерального компонента государственных стандартов основного общего и среднего (полного) общего образования по информатике и ИКТ (базовый и профильный уровни) и предназначена для подготовки поступающих в ФГБОУ ВО «Иркутский государственный университет».

Содержанием экзаменационной работы охватывается основное содержание курса информатики, важнейшие его темы, наиболее значимый в них материал.

Цель ВИ – дифференцировать абитуриентов по уровню готовности к обучению и мотивациик профессиональной.

Вступительное испытание проходит в форме тестирования.

## **2. Структура вступительного испытания**

В тест входят 18 заданий с открытым вариантом ответов. Открытое задание предполагает написание слова, числа или нескольких чисел при ответе на вопрос. Ответ тестируемого сравнивается с эталоном ответа в системе.

Для решения ряда задач необходимо написать программу на одном из следующих языков программирования  $C++$ , Pascal, Java, Python и в качестве ответа записать результат выполнения написанной программы.

Также для решения некоторых задач можно использовать электронные таблины.

Задания разделены на 3 уровня сложности: базовый, повышенный и высокий.

## **3. Система оценивания вступительного испытания**

Вопросы оцениваются следующим образом:

задание базового уровня сложности (9 заданий) – 1 балл;

задание повышенного уровня сложности (5 заданий) – 2 балла;

задание высокого уровня сложности (4 задания) – 3 балла;

Итого за тест можно набрать 31 первичный балл.

Затем первичные баллы в соответствие с таблицей 1 переводятся в тестовые баллы. Максимально можно набрать 100 тестовых баллов. Минимальный балл для прохождения квалификационного порога равен 44.

*Таблица 1. Шкала перевода первичных баллов в тестовые.* 

|    |    |    |    | b  |    |    | 9  | 10 | 11 | 12 | 13 | 14 |     |    |
|----|----|----|----|----|----|----|----|----|----|----|----|----|-----|----|
| 10 | 15 | 20 | 25 | 30 | 35 | 40 | 43 | 46 | 48 | 51 | 54 | 56 | 59  | 62 |
|    |    |    |    |    |    |    |    |    |    |    |    |    |     |    |
| 18 | 19 | 20 | 21 | 22 | 23 | 24 | 25 | 26 | 27 | 28 | 29 | 30 | 31  |    |
| 67 | 70 | 72 | 75 | 78 | 80 | 83 | 85 | 88 | 90 | 93 | 95 | 98 | 100 |    |

#### **4. Продолжительность вступительного испытания**

Продолжительность тестирования составляет 2,5 часа (150 минут) с момента объявления заданий вступительного испытания.

## **5. Вопросы для подготовки к вступительному испытанию Тема 1. Информация и ее кодирование.**

Кодирование и декодирование информации. Дискретное (цифровое) представление текстовой, графической, звуковой информации и видеоинформации. Единицы измерения количества информации. Объём памяти, необходимый для хранения графической и звуковой информации и способы его вычисления. Скорость передачи информации и пропускная способность канала передачи. Основные понятия и методы, используемые при измерении количества информации, в том числе и комбинаторные методы. Определение информационного объёма сообщения в зависимости от мощности используемого алфавита.

#### **Тема 2. Системы счисления**

 Позиционные системы счисления. Понятия основания и алфавита в позиционных системах счисления. Арифметические операции в различных системах счисления. Алгоритмы перевода чисел из одной позиционной системы счисления в другую. Развернутая форма представления числа в позиционной системе счисления.

#### **Тема 3. Логика**

Высказывания, логические операции, истинность и ложность высказывания, законы математической логики. Умение строить таблицы истинности и логические схемы, строить и преобразовывать логические выражения.

#### **Тема 4. Информационные технологии**

Обработка числовой информации в электронных таблицах, включая методы сортировки и фильтрации данных. Работа с реляционными базами данных в

электронных таблицах. Использование формул с применением относительной и абсолютной адресации, копирование формул. Визуализация данных с помощью диаграмм и графиков.

#### Тема 5. Моделирование

Описание (модель) реального объекта и процесса, соответствие описания объекту и целям описания. Умение представлять и считывать данные в разных типах информационных моделей (схемы, карты, таблицы, графики и формулы). Умение чтения информации в реляционных базах данных.

#### Тема 6. Основы алгоритмизации и программирования

Формализация понятия алгоритма. Вычислимость. Построение алгоритмов и практические вычисления. Формальное исполнение алгоритма, записанного на естественном языке. Умение анализировать результат исполнения алгоритма. Умение построить дерево игры по заданному алгоритму и найти выигрышную стратегию. Умение составить алгоритм обработки числовой последовательности и записать его в виде простой программы (10–15 строк) на языке программирования. Умение создавать собственные программы (10-20 строк) для обработки символьной информации. Сложность алгоритма. Структуры данных и алгоритмы работы с различными структурами данных (поиск данных, удовлетворяющих заданному условию, нахождение максимального и минимального элемента, сортировка). Написание программ с использованием функций. Рекурсивные алгоритмы. Рекурсивные функции. Принцип динамического программирования.

### 6. Образец фонда оценочных средств

## Задания базового уровня сложности:

1. Логическая функция F задаётся выражением  $(x \vee y) \wedge \neg z \wedge \neg (z \equiv x)$ . На рисунке приведён частично заполненный фрагмент таблицы истинности функции F, содержащий неповторяющиеся строки. Определите, какому столбцу таблицы истинности функции F соответствует каждая из переменных х, у, z.

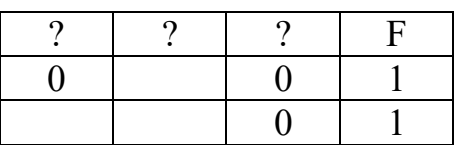

В ответе напишите буквы х, у, z в том порядке, в котором идут соответствующие им столбцы. Буквы в ответе пишите подряд, никаких разделителей между буквами ставить не нужно.

2. На рисунке схема дорог изображена в виде графа, в таблице звёздочкой обозначено наличие дороги между населёнными пунктами. Отсутствие звёздочки означает, что такой дороги нет.

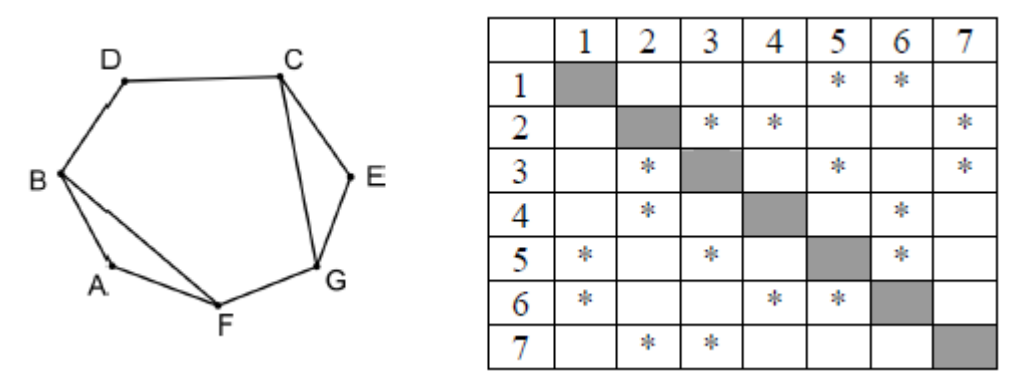

Так как таблицу и схему рисовали независимо друг от друга, то нумерация населённых пунктов в таблице никак не связана с буквенными обозначениями на графе. Определите, какие номера населённых пунктов соответствуют населённым пунктам Б и В. В ответе запишите эти два номера в порядке возрастания без пробелов и знаков препинания.

Пример. Пусть населённым пунктам Д и Е соответствуют номера П1 и П2. Тогда в ответе нужно написать 12.

3. Для кодирования некоторой последовательности, состоящей из букв А, Б, В, Г и Д, используется неравномерный двоичный код, удовлетворяющий условию Фано. Приведены кодовые слова для первых четырех букв:  $A - 01$ ;  $B - 10$ ;  $B - 110$ ;  $\Gamma$ - 0010. Запишите наименьшее возможное кодовое слово для буквы Д. Коды остальных букв меняться не должны. Если таких слов несколько, запишите слово, имеющее наименьшее числовое значение при переводе в десятичную систему счисления?

4. На вход алгоритма подаётся натуральное число N. Алгоритм строит по нему новое число R следующим образом.

1) Строится двоичная запись числа N.

2) К этой записи дописываются справа ещё два разряда по следующему правилу:

а) складываются все цифры двоичной записи, и остаток от деления суммы на 2 дописывается в конец числа (справа). Например, запись 11100 преобразуется в запись 111001;

б) над этой записью производятся те же действия — справа дописывается остаток от деления суммы цифр на 2.

Полученная таким образом запись (в ней на два разряда больше, чем в записи исходного числа N) является двоичной записью искомого числа R.

Укажите минимальное число R, которое превышает 43 и может являться результатом работы алгоритма. В ответе это число запишите в десятичной системе.

5. Автоматическая фотокамера производит растровые изображения размером 640×480 пикселей. При этом объём файла с изображением не может превышать 320 Кбайт, упаковка данных не производится. Какое максимальное количество цветов можно использовать в палитре?

6. Игорь составляет таблицу кодовых слов для передачи сообщений, каждому сообщению соответствует своё кодовое слово. В качестве кодовых слов Игорь использует 5-буквенные слова, в которых есть только буквы П, И, Р, причём буква П появляется ровно 1 раз. Каждая из других допустимых букв может встречаться в кодовом слове любое количество раз или не встречаться совсем. Сколько различных кодовых слов может использовать Игорь?

7. Исполнитель Черепаха действует на плоскости с декартовой системой координат. В начальный момент Черепаха находится в начале координат, её голова направлена вдоль положительного направления оси ординат, хвост опущен. При опущенном хвосте Черепаха оставляет на поле след в виде линии. В каждый конкретный момент известно положение исполнителя и направление его движения. У исполнителя существует две команды: Вперёд n (где n – целое число), вызывающая передвижение Черепахи на n единиц в том направлении, куда указывает её голова, и Направо m (где m – целое число), вызывающая изменение направления движения на m градусов по часовой стрелке. Запись

Повтори k [Команда1 Команда2 … КомандаS]

означает, что последовательность из S команд повторится k раз. Черепахе был дан для исполнения следующий алгоритм:

Повтори 7 [Вперёд 10 Направо 120]

Определите, сколько точек с целочисленными координатами будут находиться внутри области, ограниченной линией, заданной данным алгоритмом. Точки на линии учитывать не следует.

8. Операнды арифметического выражения записаны в системе счисления с основанием 15.

## $123x5_{15} + 1x233_{15}$

В записи чисел переменной x обозначена неизвестная цифра из алфавита 15-ричной системы счисления. Определите наименьшее значение x, при котором значение данного арифметического выражения кратно 14. Для найденного значения x вычислите частное от деления значения арифметического выражения на 14 и укажите его в ответе в десятичной системе счисления. Основание системы счисления в ответе указывать не нужно.

9. В файле 9.xls приведён фрагмент базы данных «Продукты» о поставках товаров в магазины районов города. База данных состоит из трёх таблиц. Таблица «Движение товаров» содержит записи о поставках товаров в магазины в течение первой декады июня 2021 г., а также информацию о проданных товарах. Поле Тип операции содержит значение Поступление или Продажа, а в соответствующее поле Количество упаковок, шт. занесена информация о том, сколько упаковок товара поступило в магазин или было продано в течение дня. Таблица «Товар» содержит информацию об основных характеристиках каждого товара. Таблица «Магазин» содержит информацию о местонахождении магазинов. На рисунке приведена схема указанной базы данных.

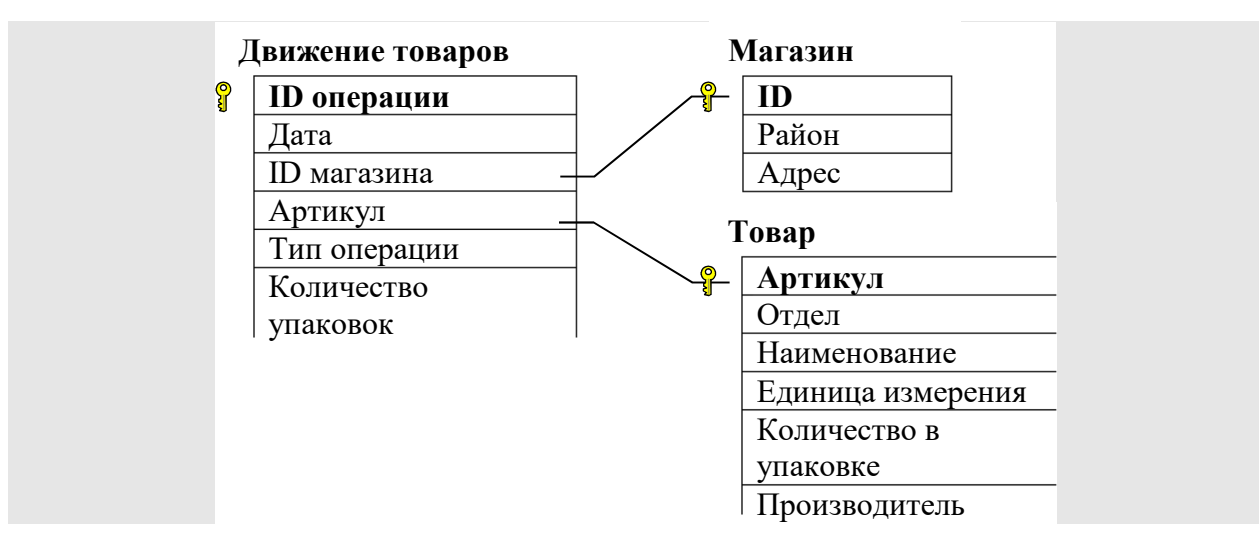

Используя информацию из приведённой базы данных, определите на сколько увеличилось количество упаковок яиц диетических, имеющихся в наличии в магазинах Заречного района, за период с 1 по 10 июня включительно. В ответе запишите только число.

#### *Задания повышенного уровня сложности:*

10. При регистрации в компьютерной системе каждому пользователю выдаётся пароль, состоящий из 20 символов и содержащий только символы из 10 символьного набора: А, В, C, D, Е, F, G, H, K, L. В базе данных для хранения сведений о каждом пользователе отведено одинаковое и минимально возможное целое число байт. При этом используют посимвольное кодирование паролей, все символы кодируют одинаковым минимально возможным количеством бит. Кроме собственно пароля, для каждого пользователя в системе хранятся дополнительные сведения, для чего выделено целое число байт, одно и то же для всех пользователей.

Для хранения сведений о 20 пользователях потребовалось 400 байт. Сколько байт выделено для хранения дополнительных сведений об одном пользователе? В ответе запишите только целое число — количество байт.

11. На рисунке представлена схема дорог, связывающих города А, Б, В, Г, Д, Е, Ж, З, И, К, Л, М. По каждой дороге можно двигаться только в одном направлении, указанном стрелкой. Сколько существует различных путей из города А в город М, проходящих через город Ж?

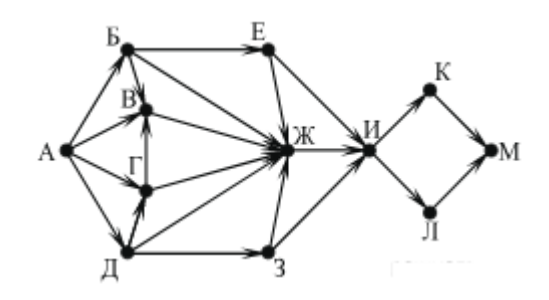

12. Для какого наименьшего целого неотрицательного числа А выражение

$$
(y + 2x < A) \vee (x > 30) \vee (y > 20)
$$

тождественно истинно, то есть принимает значение 1 при любых целых неотрицательных x и y?

13. Исполнитель Вычислитель преобразует число на экране.

У исполнителя есть три команды, которым присвоены номера:

1. Прибавить 2

2. Умножить на 2

3. Прибавить 3

Первая команда увеличивает число на экране на 2, вторая умножает его на 2, третье увеличивает его на 3.

Программа для исполнителя Вычислитель — это последовательность команд.

Сколько существует программ, которые преобразуют исходное число 2 в число 22 и при этом траектория вычислений содержит число 11?

Траектория вычислений программы — это последовательность результатов выполнения всех команд программы. Например, для программы 132 при исходном числе 7 траектория будет состоять из чисел 9, 12, 24.

14. Два игрока, Петя и Ваня, играют в следующую игру. Перед игроками лежит куча камней. Игроки ходят по очереди, первый ход делает Петя. За один ход игрок может добавить в кучу один камень или увеличить количество камней в куче в два раза. Для того чтобы делать ходы, у каждого игрока есть неограниченное количество камней. Игра завершается в тот момент, когда количество камней в куче становится не менее 165. Победителем считается игрок, сделавший последний

ход, т.е. первым получивший такую позицию, при которой в куче будет 165 или больше камней. В начальный момент в куче было S камней; 1 ≤ S ≤ 164.

Задание 1.

Укажите такое значение S, при котором Петя не может выиграть за один ход, но при любом ходе Пети Ваня может выиграть своим первым ходом.

Задание 2.

Найдите два наименьших значения S, при которых у Пети есть выигрышная стратегия, причём одновременно выполняются два условия:

− Петя не может выиграть за один ход;

− Петя может выиграть своим вторым ходом независимо от того, как будет ходить Ваня.

Найденные в заданиях 1 и 2 значения запишите в ответе в порядке возрастания через пробел без запятых.

*Задания высокого уровня сложности:*

15. Для игры из задания 14 найдите минимальное значение S, при котором одновременно выполняются два условия:

– у Вани есть выигрышная стратегия, позволяющая ему выиграть первым или вторым ходом при любой игре Пети;

– у Вани нет стратегии, которая позволит ему гарантированно выиграть первым ходом.

16. В лесополосе осуществляется посадка деревьев: саженцы высаживают рядами на одинаковом расстоянии. Спустя некоторое время с помощью аэросъемки выясняют, какие саженцы прижились. Необходимо определить ряд с максимальным номером, в котором есть подряд ровно K неприжившихся саженцев при условии, что справа и слева от них саженцы прижились. В ответе запишите сначала наибольший номер ряда, затем наименьший номер неприжившегося саженца.

Входные данные представлены в файле 16.txt следующим образом. В первой строке записаны два числа: N – количество занятых мест (натуральное число, не превышающее 10 000) и K – длина цепочки неприжившихся саженцев, которую

нужно найти. Каждая из следующих N строк содержит сведения об одном прижившемся саженце – два натуральных числа, не превышающих  $100000$ : номер ряда и номер саженца в ряду.

Пример входного файла:

Для приведённого примера, при условии, что необходимо 3 свободных места, ответом является пара чисел: 50 65.

17. Текстовый файл 17.txt состоит из символов А, С, D, F и О. Определите максимальное количество идущих подряд пар символов вида согласная + гласная в прилагаемом файле.

Для выполнения этого задания следует написать программу

18. Пусть М - сумма минимального и максимального натуральных делителей целого числа, не считая единицы и самого числа. Если таких делителей у числа нет, то значение М считается равным нулю.

Напишите программу, которая перебирает целые числа, большие 700 000, в порядке возрастания и ищет среди них такие, для которых значение М оканчивается на 8. Выведите первые пять найденных чисел и соответствующие им значения М.

Формат вывода: для каждого из пяти таких найденных чисел в отдельной строке сначала выводится само число, затем через пробел без других знаков препинания - значение М.

| $N_2$<br>задания | Ответ          | $N_2$<br>задания | <b>Ответ</b> | $N_2$<br>задания | <b>Јтвет</b> | N <sub>2</sub><br>задания | Ответ  |        |  |
|------------------|----------------|------------------|--------------|------------------|--------------|---------------------------|--------|--------|--|
|                  | $\circ$<br>.04 |                  | າ ດ<br>υo    | <b>.</b>         | 100          | 1 Q                       | 700005 | 233338 |  |

7. Ключ к образцу фонда оценочных средств

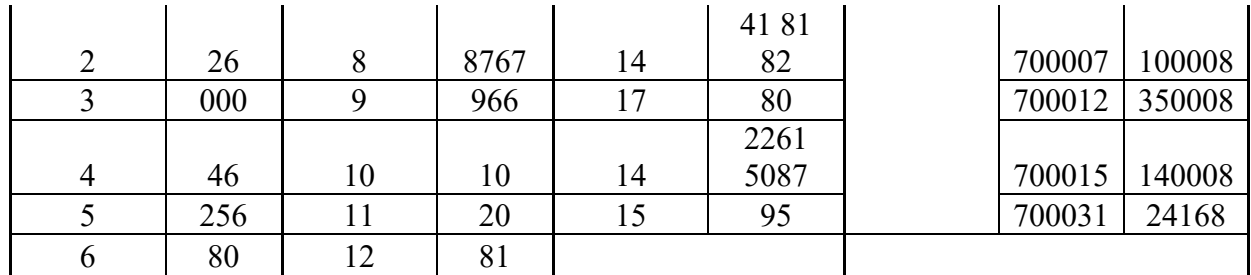

#### **8. Рекомендуемая литература**

1. Босова Л. Л. Информатика. 7 класс : учебник / Л. Л. Босова, А. Ю. Босова. — 6 е изд. — М. : БИНОМ. Лаборатория знаний, 2016. — 240 с. : ил.

2. Босова Л. Л. Информатика. 8 класс : учебник / Л. Л. Босова, А. Ю. Босова. — 6 е изд. — М. : БИНОМ. Лаборатория знаний, 2016. — 176 с. : ил.

3. Поляков К. Ю. Информатика. 9 класс: учебник / К. Ю. Поляков, Е. А. Еремин. — М. : БИНОМ. Лаборатория знаний, 2019. — 288 с. : ил.

4. Поляков К. Ю. Информатика. 10 класс. Базовый и углубленный уровни : учебник : в 2 ч. Ч. 1 / К. Ю. Поляков, Е. А. Еремин. — М. : БИНОМ. Лаборатория знаний, 2016. — 352 с. : ил.

5. Поляков К. Ю. Информатика. 11 класс. Базовый и углубленный уровни : учебник: в 2 ч. Ч. 2 / К. Ю. Поляков, Е. А. Еремин. — М. : БИНОМ. Лаборатория знаний, 2016. — 304 с. : ил.

6. Поляков К.Ю. ЕГЭ по информатике (2022) [Электронный ресурс] // информ. справочный портал.,URL: https://kpolyakov.spb.ru/school/ege.htm (дата обращения: 18.02.2022).

7. Семакин И.Г.: ЕГЭ. Информатика. Углубленный уровень: учебник для 11 класса: в 2 ч. / И.Г. Семакин, Е.К. Хеннер, Л.В. Шестакова. — М.: БИНОМ, 2014.

8. Ушаков Д:М. ЕГЭ-17. Информатика. 20 тренировочных вариантов экзаменационных работ. — М.: «АСТ», 2016.

### **9. Программное обеспечение и Интернет-ресурсы**

- 1. Открытый банк заданий ЕГЭ, URL: https://kpolyakov.spb.ru/school/ege.htm.
- 2. Официальный сайт Python, URL: https://www.python.org/
- 3. Официальный сайт PascalABC.NET, URL: http://pascalabc.net/

4. Документация по языку C++, URL: https://learn.microsoft.com/ruru/cpp/cpp/?view=msvc-160

5. Released: Apache OpenOffice 4.1.13, URL: https://www.openoffice.org/

## **10. Разработчики программы вступительного испытания**

Семичева Н.Л., доцент кафедры алгебраических и информационных систем ИМИТ ИГУ, кандидат физико-математических наук.

*Данная программа соответствует методическим рекомендациями «О порядке разработки и требованиях к структуре, содержанию и оформлению программ вступительных испытаний», утвержденные ректором от 21.11.2022 г.*